## **Guidelines for attending the 2022 Annual General Meeting of Unitholders through electronic media (E-AGM)**

The unitholders or proxies who would like to attend the E-AGM must submit an application to verify their identities in order to attend the E-AGM via the document submission system (Pre-Registration) through the following channels:

- 1. Access<https://kbspif.foqus.vc/registration/> or
- 2. Scan this QR Code

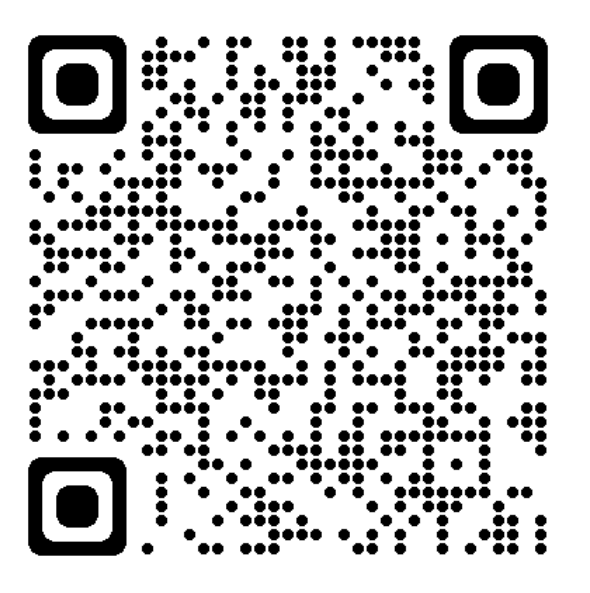

The system will be available to access **from April 12, 2022 at 8 a.m. until April 27, 2022 at 5 p.m.**

- 1. After logging into the system, the unitholders or proxies must prepare the following information (which should be in line with the unitholders' information determined as at the Record Date from the Thailand Securities Depository Co., Ltd.) to fill in through the system:
	- Securities holder registration number
	- Identification card number / Passport number / Registration number for juristic person
	- E-mail address for receiving the WebLink, username and password for attending the meeting
	- Mobile phone number
	- Additional documents as follows:

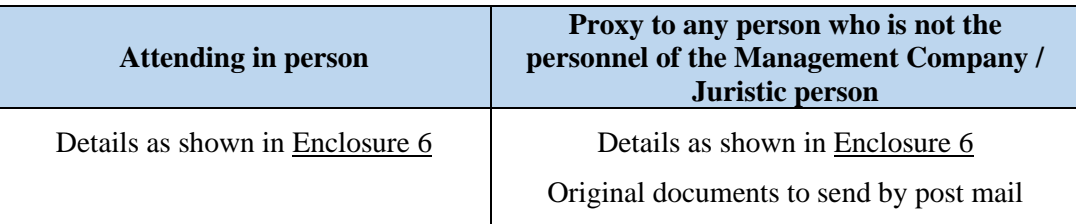

- 2. When the Management Company receives the documents according to item 1 from unitholders or proxies. The Management Company will review the documents to confirm the right to attend the meeting. After that, the unitholders or proxies will receive an email with the following details.
	- Username and Password
	- WebLink for attending E-AGM system
	- User manual

In case the request is rejected, the unitholders will receive an e-mail notifying the details and reason for rejection, then the unitholders can resubmit the documents through the system.

- 3. Please keep your username and password confidential. Do not disclose it to others and in case your username and password are lost or not received by April 27, 2022, please contact the Management Company immediately.
- 4. Please study the manual on how to use the E-AGM system that the Management Company has sent to you by e-mail carefully. The system will allow you to register for the meeting 1 hour before the start of the meeting. However, the live broadcast of the conference will only start at 2:00 p.m.
- 5. For the voting method during the E-AGM meeting, you can vote on each agenda by voting "Agree" or "Disagree" or "Abstain". In case you do not vote for any agenda, your vote will be counted as "Agree" automatically.
- 6. In case you encounter technical problems while using the E-AGM meeting system before the meeting or during the meeting, please contact Quidlab, the E-AGM conference system provider of the Management Company. The channel to contact Quidlab can be found in the email that has sent username and password to you.